# Adobe Photoshop 2021 (Version 22.3.1) Crack Patch Free Download

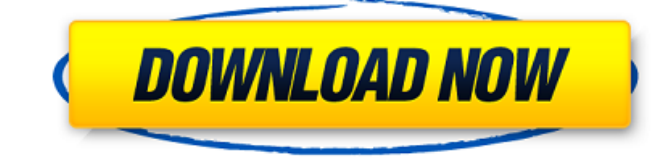

**Adobe Photoshop 2021 (Version 22.3.1) Crack Free**

Note For now, you need only to use the drive on your camera that's attached to your computer, not the memory card that holds your images. That's the card you'll use to copy the images onto your computer's hard drive when you're finished, as explained next. To import a camera memory card, follow these steps: 1. \*\*Press

## **Adobe Photoshop 2021 (Version 22.3.1) Crack+ [Latest 2022]**

When starting Photoshop, users are usually greeted with the Photoshop splash screen, which looks like this. You can start your Photoshop session by entering the shortcut: Image via Adobe The splash screen is not only useful to indicate the starting window, it also helps new users get familiar with the shortcut and learn how the program works and how to perform basic tasks. Image via Adobe In the past years, Adobe Photoshop has been replaced by Photoshop CC. In fact, most of the workflows in Photoshop CC are the same as in Photoshop but there are some important differences. These differences include new features, a new interface and new ways to save files. How to Use Photoshop Elements Photoshop Elements is one of the easiest graphic design program to start learning. This program is not a regular web browser like Google Chrome. It is a graphics editor and you do not need to download files or visit websites to create new designs. However, once you have some knowledge in graphic

design, Adobe Photoshop CC would become your best friend. Your first task is to understand what a RAW file is. This is the best image format you can use when you want to edit images. A RAW file contains all the information needed for editing the image. It does not include any proprietary files like Photoshop's proprietary PSD file. You can use a RAW file in any application such as Photoshop Elements. When you need to save a RAW file, go to File  $\rightarrow$  Save as and choose the type of file you want to save the photo in. For more information about saving files, click here. Now that you know what a RAW file is, you can learn how to open and save files in Photoshop Elements. How to Open Files in Photoshop Elements Image via Adobe There are two ways to open RAW and PSD files in Photoshop Elements. The first one is to go to File → Open, then find your RAW file and click on Open to open it. When you open a RAW file in Photoshop Elements, you will see a new document window. The second option is to go to File  $\rightarrow$  Open: Image via Adobe Click on the small arrow on the right side of the window and choose your RAW file. There are other ways to open a RAW file in Photoshop Elements. Instead of going to File  $\rightarrow$  Open, you can also choose Open from the side panel. If you want to a681f4349e

# **Adobe Photoshop 2021 (Version 22.3.1) X64 [March-2022]**

Q: Pomelo in Scala with Play 2.4: Unable to load dependency I'm trying to add dependency to Pomelo for Scala to my Play Framework 2.4 application. I got some of the code from but have some issues with dependency. I'm trying to install org.pomelo.mapping:pomelo-yaml:2.0.3. So I added the following in build.sbt: resolvers += "Pomelo Maven" at "" resolvers += "Pomelo Maven" at "" resolvers += "Pomelo Maven" at "" resolvers += "Pomelo Maven" at "" //Maven repositories libraryDependencies += "org.pomelo" % "pomelo" % "2.0.3" But when I run sbt compile it complains: [warn] /home/dima/.sbt/13/pomelo/pomelo/pomelo-2.0.3/pomelo-yaml/pomelo-yaml-v1.0.0.jar [warn] Stack Trace => java.lang.RuntimeException: java.lang.RuntimeException: Error loading classes from /home/dima/.sbt/13/pomelo/pomelo/pomelo-2.0.3/pomelo-yaml/pomelo-yaml-v1.0.0.jar at jline.internal.console.JavaVerifyMode\$JavaVerifyMode.apply(JavaVerifyMode.scala:94) at jline.internal.console.JavaVerifyMode\$JavaVerifyMode.apply(JavaVerifyMode

## **What's New In Adobe Photoshop 2021 (Version 22.3.1)?**

Angiographic features of human pulmonary hilar cholangiocarcinomas. Twenty-two cases of pulmonary hilar cholangiocarcinoma were studied by angiography. This study showed the following angiographic features: 1) No major hilar vascular involvement other than portal veins, 2) Collateral vessels originating from the left inferior lobe to the right superior lobe were most frequently identified, 3) Anastomotic vessels between the right middle lobe and the right upper lobe were observed in six cases, 4) The arteries adjacent to the mass-forming cholangiocarcinomas showed an abnormal appearance as being dilated, tortuous, or hypervascular, and were thought to be a collateral circulation from the left pulmonary vein.This site uses "cookies" to give you the best possible experience when using the website. Using this website means you agree to our use of cookies. You can find out more information by reading our cookie policy here. Hi there, Could you advise me on the best way to do this please, 1. Remove all window seals in the rear and surround area and replacing with new seals. This is a Toyota Corolla. 2. Do I need to replace the window lift frame? 3. Clean the switch unit to remove any build up of oil etc. 4. How do I remove the window lift sensors? Thanks Hi there, Could you advise me on the best way to do this please, 1. Remove all window seals in the rear and surround area and replacing with new seals. This is a Toyota Corolla. 2. Do I need to replace the window lift frame? 3. Clean the switch unit to remove any build up of oil etc. 4. How do I remove the window lift sensors? Thanks Picked up my car from a garage. Engine is running great. The major issue is that there is a cable in the windscreen that splits into the door mirrors to open/close the doors. (See attached picture) It is not possible to remove the cable so I must replace it. How much would this cost to replace? If you could help then that would be fantastic. Thanks 24th Sep 2016 Hi This is a bit of an odd one but I will try my best. I am the owner of a Toyota KA for sale in east London. The windscreen had recently been replaced and new mirrors fitted, the

# **System Requirements:**

See the complete software requirements for this product Description of the product Ember Engine 2 is a next-gen multithreaded, object-oriented, multi-language software rendering engine, with a focus on gaming. The core technology is free-ofcharge and open-source, but there are also licenses for commercial use. Ember Engine 2 currently supports Linux, macOS, Windows, and Android. In the future we plan to support other platforms as well, as well as the Windows Store. Ember Engine 2 is being developed

Related links:

<https://marketing6s.com/index.php/advert/adobe-photoshop-2021-version-22-crack-file-only-activation-key-x64/> <https://www.slas.lk/advert/adobe-photoshop-2021-version-22-0-0-with-license-code-free-download-x64/> <https://agresearchfoundation.oregonstate.edu/system/files/webform/adobe-photoshop-cs6.pdf> <http://jelenalistes.com/?p=8792> <https://forallequal.com/adobe-photoshop-2021-version-22-4-keygen-exe/> [https://mandarinrecruitment.com/system/files/webform/adobe-photoshop-2021-version-22\\_4.pdf](https://mandarinrecruitment.com/system/files/webform/adobe-photoshop-2021-version-22_4.pdf) <https://movingbay.com/photoshop-2021-version-22-4-install-crack-updated-2022/> [https://gaming](https://gaming-walker.com/upload/files/2022/06/p6NFU8xb9QQu3WGJP28A_30_0156f7619dbf5e2a60aab71d65839991_file.pdf)walker.com/upload/files/2022/06/p6NFU8xb9OQu3WGJP28A\_30\_0156f7619dbf5e2a60aab71d65839991\_file.pdf [http://pensjonatewa.pl/wp-content/uploads/2022/06/Adobe\\_Photoshop\\_2022\\_\\_Free\\_3264bit.pdf](http://pensjonatewa.pl/wp-content/uploads/2022/06/Adobe_Photoshop_2022__Free_3264bit.pdf) <https://lacomfortair.com/photoshop-cc-2019-install-crack-keygen-for-lifetime/> <https://www.lisbonct.com/sites/g/files/vyhlif791/f/news/newsletterfall2019.pdf> [https://mezcalia.com/wp](https://mezcalia.com/wp-content/uploads/2022/06/Adobe_Photoshop_2022_Version_2302_Serial_Key__Free_Download_MacWin_Latest.pdf)[content/uploads/2022/06/Adobe\\_Photoshop\\_2022\\_Version\\_2302\\_Serial\\_Key\\_\\_Free\\_Download\\_MacWin\\_Latest.pdf](https://mezcalia.com/wp-content/uploads/2022/06/Adobe_Photoshop_2022_Version_2302_Serial_Key__Free_Download_MacWin_Latest.pdf) <http://www.brickandmortarmi.com/photoshop-cc-2015-serial-key-incl-product-key-latest-2022/> [https://www.thirtythousandhomes.org/wp-content/uploads/2022/06/Photoshop\\_2022\\_Version\\_2311.pdf](https://www.thirtythousandhomes.org/wp-content/uploads/2022/06/Photoshop_2022_Version_2311.pdf) <http://www.electromagazine.ch/advert/photoshop-cc-2015-version-18-torrent-activation-code-updated-2022/> <https://rememberancebook.net/photoshop-cc-crack-keygen-free-download/> <https://tilaomotors.com/adobe-photoshop-2020-hack-patch-torrent-activation-code/> <https://www.madrassah.mu/blog/index.php?entryid=4839> <https://premierdegre.com/index.php/2022/06/30/photoshop-cc-2019-crack-exe-file-latest/> [https://khaosod.us/classified/advert/photoshop-2022-version-23-2-crack-with-serial-number-free-registration-code-mac](https://khaosod.us/classified/advert/photoshop-2022-version-23-2-crack-with-serial-number-free-registration-code-mac-win-2022/)[win-2022/](https://khaosod.us/classified/advert/photoshop-2022-version-23-2-crack-with-serial-number-free-registration-code-mac-win-2022/)